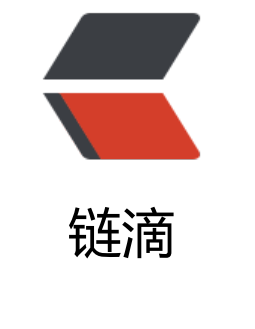

# Jso[np 原](https://ld246.com)理

作者: liumapp

- 原文链接:https://ld246.com/article/1509714970177
- 来源网站: [链滴](https://ld246.com/member/liumapp)
- 许可协议:[署名-相同方式共享 4.0 国际 \(CC BY-SA 4.0\)](https://ld246.com/article/1509714970177)

## **定义**

其实网上关于JSONP的讲解[有很多,但](http://www.cnblogs.com/dowinning/archive/2012/04/19/json-jsonp-jquery.html)却千篇一律,而且云里雾里,对于很多刚接触的人来讲理解起 有些困难,小可不才,试着用自己的方式来阐释一下这个问题,看看是否有帮助。

● 一个众所周知的问题,Ajax直接请求普通文件存在跨域无权限访问的问题,甭管你是静态页面、动 网页、web服务、WCF,只要是跨域请求,一律不准;

● 不过我们又发现,Web页面上调用js文件时则不受是否跨域的影响(不仅如此,我们还发现凡是拥有 src"这个属性的标签都拥有跨域的能力,比如

#### <script>、<img>、<iframe>

● 于是可以判断,当前阶段如果想通过纯web端(ActiveX控件、服务端代理、属于未来的HTML5之 ebsocket等方式不算)跨域访问数据就只有一种可能,那就是在远程服务器上设法把数据装进js格式 文件里,供客户端调用和进一步处理;

● 恰巧我们已经知道有一种叫做JSON的纯字符数据格式可以简洁的描述复杂数据, 更妙的是JSON还 js原生支持,所以在客户端几乎可以随心所欲的处理这种格式的数据;

● 这样子解决方案就呼之欲出了, web客户端通过与调用脚本一模一样的方式, 来调用跨域服务器上 态生成的is格式文件(一般以JSON为后缀),显而易见,服务器之所以要动态生成JSON文件,目的 在于把客户端需要的数据装入进去。

● 客户端在对JSON文件调用成功之后,也就获得了自己所需的数据,剩下的就是按照自己需求进行 理和展现了,这种获取远程数据的方式看起来非常像AJAX,但其实并不一样。

● 为了便于客户端使用数据,逐渐形成了一种非正式传输协议,人们把它称作JSONP,该协议的一个 点就是允许用户传递一个callback参数给服务端,然后服务端返回数据时会将这个callback参数作为 数名来包裹住JSON数据,这样客户端就可以随意定制自己的函数来自动处理返回数据了。

如果对于callback参数如何使用还有些模糊的话,我们后面会有具体的实例来讲解。

### **案例**

1.

不管jQuery也好, extjs也罢, 又或者是其他支持jsonp的框架, 他们幕后所做的工作都是一样的, 下 我来循序渐进的说明一下jsonp在客户端的实现。

我们知道,哪怕跨域js文件中的代码(当然指符合web脚本安全策略的), web页面也是可以无条件 行的。

远程服务器remoteserver.com根目录下有个remote.js文件代码如下:

#### alert('我是远程文件');

本地服务器localserver.com下有个jsonp.html页面代码如下:

 <!DOCTYPE html PUBLIC "-//W3C//DTD XHTML 1.0 Transitional//EN" "http://www.w3.org/TR xhtml1/DTD/xhtml1-transitional.dtd"> <html xmlns="http://www.w3.org/1999/xhtml">

```
<head>
   <title> </title>
    <script type="text/javascript" src="http://remoteserver.com/remote.js"></script>
  </head>
 <body>
 </body>
 </html>
毫无疑问,页面将会弹出一个提示窗体,显示跨域调用成功。
2. 现在我们在jsonp.html页面定义一个函数, 然后在远程remote.js中传入数据进行调用。
jsonp.html页面代码如下:
 <!DOCTYPE html PUBLIC "-//W3C//DTD XHTML 1.0 Transitional//EN" "http://www.w3.org/TR
xhtml1/DTD/xhtml1-transitional.dtd">
 <html xmlns="http://www.w3.org/1999/xhtml">
 <head>
   <title></title>
    <script type="text/javascript">
   var localHandler = function(data){
      alert('我是本地函数,可以被跨域的remote.js文件调用,远程js带来的数据是:' + data.result);
   };
    </script>
    <script type="text/javascript" src="http://remoteserver.com/remote.js"></script>
 </head>
```

```
 <body>
```

```
 </body>
 </html>
```
remote.js文件代码如下:

#### localHandler({"result":"我是远程js带来的数据"});

运行之后查看结果,页面成功弹出提示窗口,显示本地函数被跨域的远程js调用成功,并且还接收到 远程js带来的数据。很欣喜, 跨域远程获取数据的目的基本实现了, 但是又一个问题出现了, 我怎么 远程js知道它应该调用的本地函数叫什么名字呢?毕竟是jsonp的服务者都要面对很多服务对象,而这 服务对象各自的本地函数都不相同啊?我们接着往下看。

3.

聪明的开发者很容易想到,只要服务端提供的js脚本是动态生成的就行了呗,这样调用者可以传一个 数过去告诉服务端"我想要一段调用XXX函数的js代码,请你返回给我",于是服务器就可以按照客 端的需求来生成js脚本并响应了。

#### 看jsonp.html页面的代码:

```
 <!DOCTYPE html PUBLIC "-//W3C//DTD XHTML 1.0 Transitional//EN" "http://www.w3.org/T
/xhtml1/DTD/xhtml1-transitional.dtd">
   <html xmlns="http://www.w3.org/1999/xhtml">
   <head>
    <title> </title>
```

```
 <script type="text/javascript">
    // 得到航班信息查询结果后的回调函数
    var flightHandler = function(data){
      alert('你查询的航班结果是: 票价 ' + data.price + ' 元, ' + '余票 ' + data.tickets + ' 张。');
    };
    // 提供jsonp服务的url地址(不管是什么类型的地址,最终生成的返回值都是一段javascript代
)
    var url = "http://flightQuery.com/jsonp/flightResult.aspx?code=CA1998&callback=flight
andler";
   // 创建script标签, 设置其属性
    var script = document.createElement('script');
    script.setAttribute('src', url);
   // 把script标签加入head, 此时调用开始
    document.getElementsByTagName('head')[0].appendChild(script);
```
- </script>
- </head>
- <body>
- </body>
- </html>

这次的代码变化比较大,不再直接把远程js文件写死,而是编码实现动态查询,而这也正是jsonp客户 实现的核心部分,本例中的重点也就在于如何完成jsonp调用的全过程。

我们看到调用的url中传递了一个code参数,告诉服务器我要查的是CA1998次航班的信息,而callbac 参数则告诉服务器,我的本地回调函数叫做flightHandler,所以请把查询结果传入这个函数中进行调 。

OK, 服务器很聪明, 这个叫做flightResult.aspx的页面生成了一段这样的代码提供给jsonp.html (服 端的实现这里就不演示了,与你选用的语言无关,说到底就是拼接字符串):

 flightHandler({ "code": "CA1998", "price": 1780, "tickets": 5

 $\mathcal{E}$ :

我们看到,传递给flightHandler函数的是一个json,它描述了航班的基本信息。运行一下页面,成功 出提示窗口,jsonp的执行全过程顺利完成

4. 到这里为止的话,相信你已经能够理解jsonp的客户端实现原理了吧? 剩下的就是如何把代码封装 下,以便于与用户界面交互,从而实现多次和重复调用。

什么?你用的是jQuery,想知道jQuery如何实现jsonp调用?好吧,那我就好人做到底,再给你一段j uery使用jsonp的代码 (我们依然沿用上面那个航班信息查询的例子, 假定返回jsonp结果不变):

```
 <!DOCTYPE html PUBLIC "-//W3C//DTD XHTML 1.0 Transitional//EN" "http://www.w3.org/TR
xhtml1/DTD/xhtml1-transitional.dtd">
  <html xmlns="http://www.w3.org/1999/xhtml" >
  <head>
   <title>Untitled Page</title>
     <script type="text/javascript" src=jquery.min.js"></script>
     <script type="text/javascript">
    jQuery(document).ready(function(){ 
      $.ajax({
         type: "get",
```

```
 async: false,
        url: "http://flightQuery.com/jsonp/flightResult.aspx?code=CA1998",
        dataType: "jsonp",
        jsonp: "callback",//传递给请求处理程序或页面的,用以获得jsonp回调函数名的参数名(一
默认为:callback)
       jsonpCallback:"flightHandler",//自定义的jsonp回调函数名称,默认为jQuery自动生成的
机函数名,也可以写"?",jQuery会自动为你处理数据
        success: function(json){
          alert('您查询到航班信息:票价: ' + json.price + ' 元,余票: ' + json.tickets + ' 张。')
        },
        error: function(){
          alert('fail');
 }
      });
    });
    </script>
    </head>
  <body>
  </body>
  </html>
```
是不是有点奇怪?为什么我这次没有写flightHandler这个函数呢?而且竟然也运行成功了!哈哈,这 是jQuery的功劳了, jquery在处理jsonp类型的ajax时 (还是忍不住吐槽, 虽然jquery也把jsonp归入 ajax, 但其实它们真的不是一回事儿), 自动帮你生成回调函数并把数据取出来供success属性方法 调用,是不是很爽呀?

## **jsonp与json的异同**

● ajax和jsonp这两种技术在调用方式上"看起来"很像, 目的也一样, 都是请求一个url, 然后把服 器返回的数据进行处理,因此jquery和ext等框架都把jsonp作为ajax的一种形式进行了封装;

● 但ajax和jsonp其实本质上是不同的东西。ajax的核心是通过XmlHttpRequest获取非本页内容,而j onp的核心则是动态添加

#### <script>

标签来调用服务器提供的js脚本。

● 所以说,其实ajax与jsonp的区别不在于是否跨域,ajax通过服务端代理一样可以实现跨域,jsonp 身也不排斥同域的数据的获取。

● 还有就是,jsonp是一种方式或者说非强制性协议,如同ajax一样,它也不一定非要用json格式来 递数据,如果你愿意,字符串都行,只不过这样不利于用jsonp提供公开服务。

总而言之, jsonp不是ajax的一个特例, 哪怕jquery等巨头把jsonp封装进了ajax, 也不能改变着一点!